#### CSE 152: Computer Vision Hao Su

#### Lecture 12: 3D Deep Learning

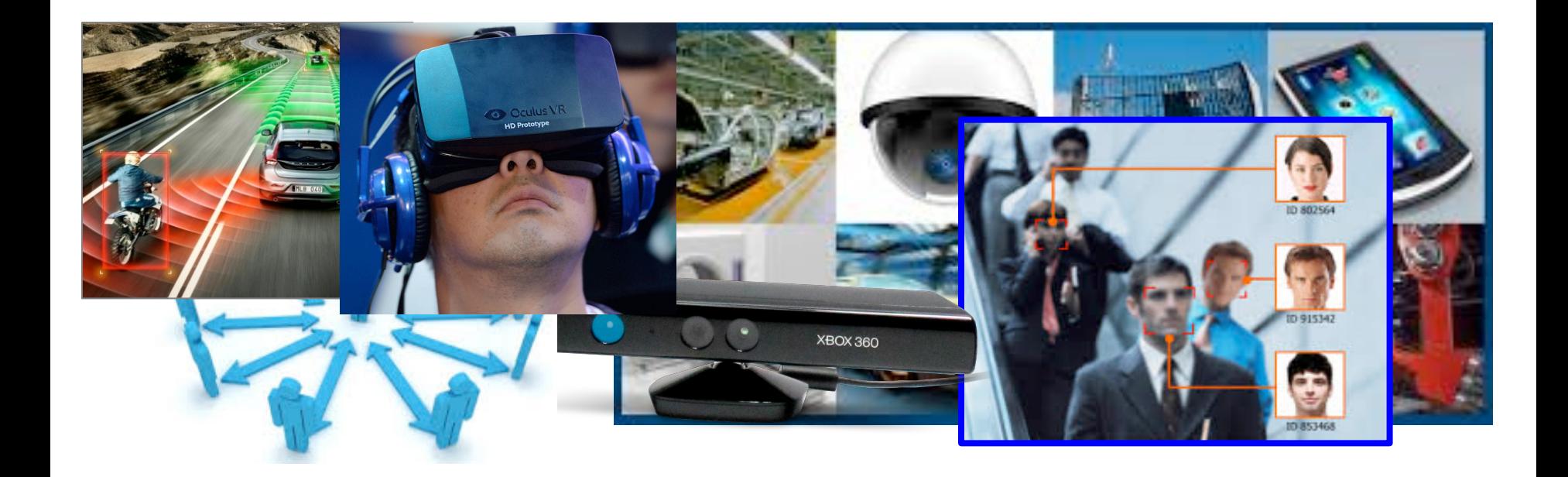

Credit: Stanford CS231n, L13

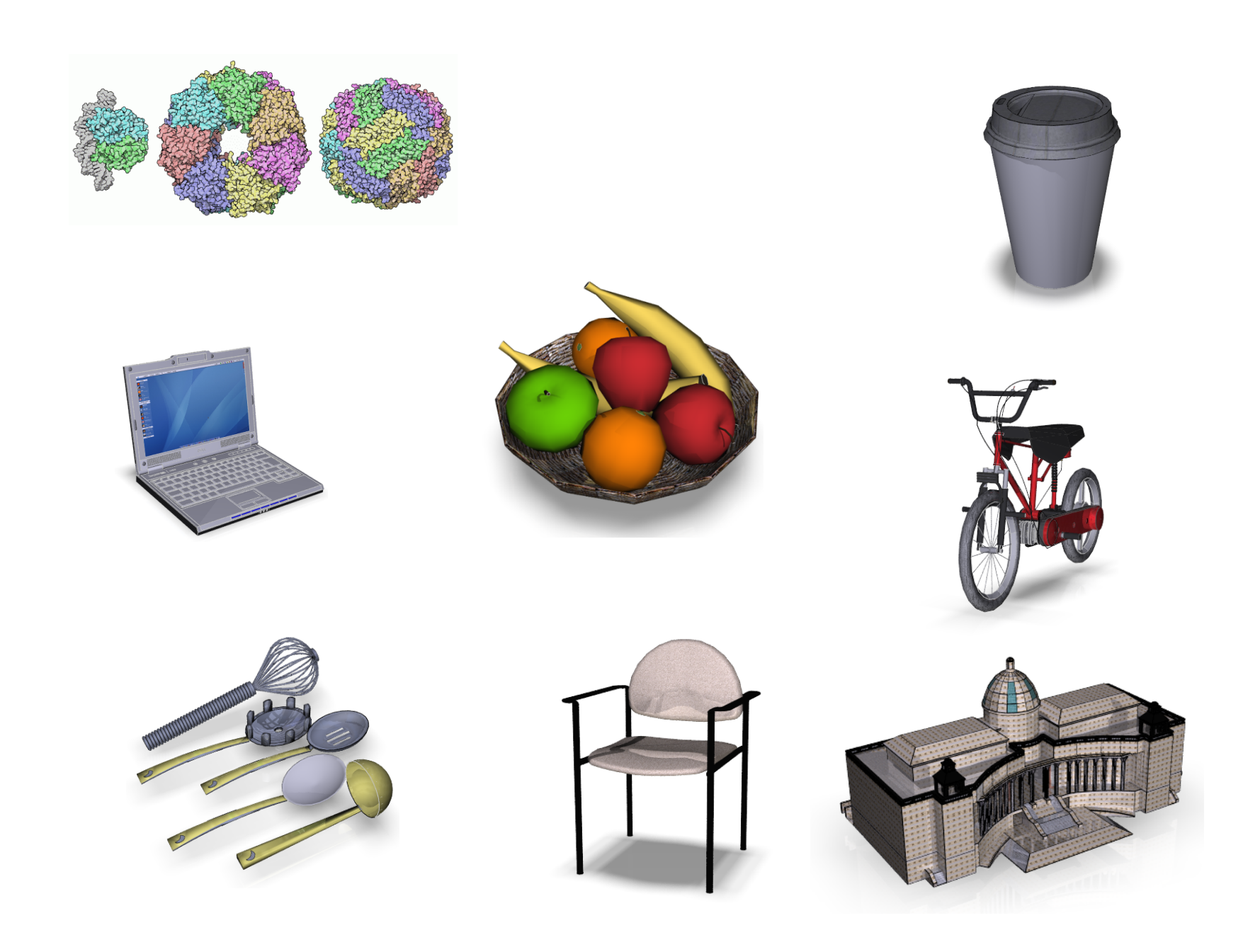

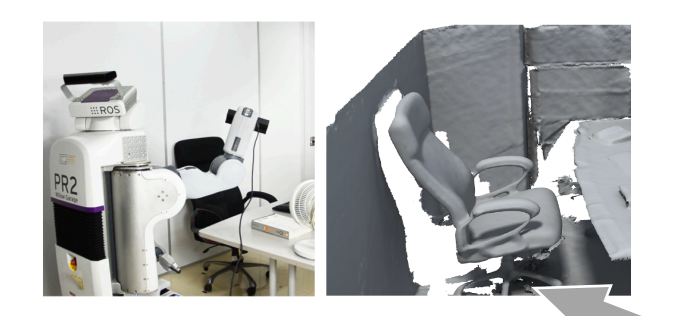

**Robotics**

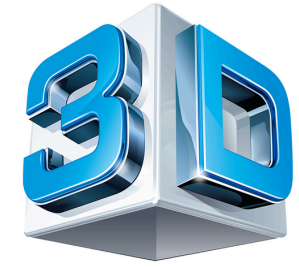

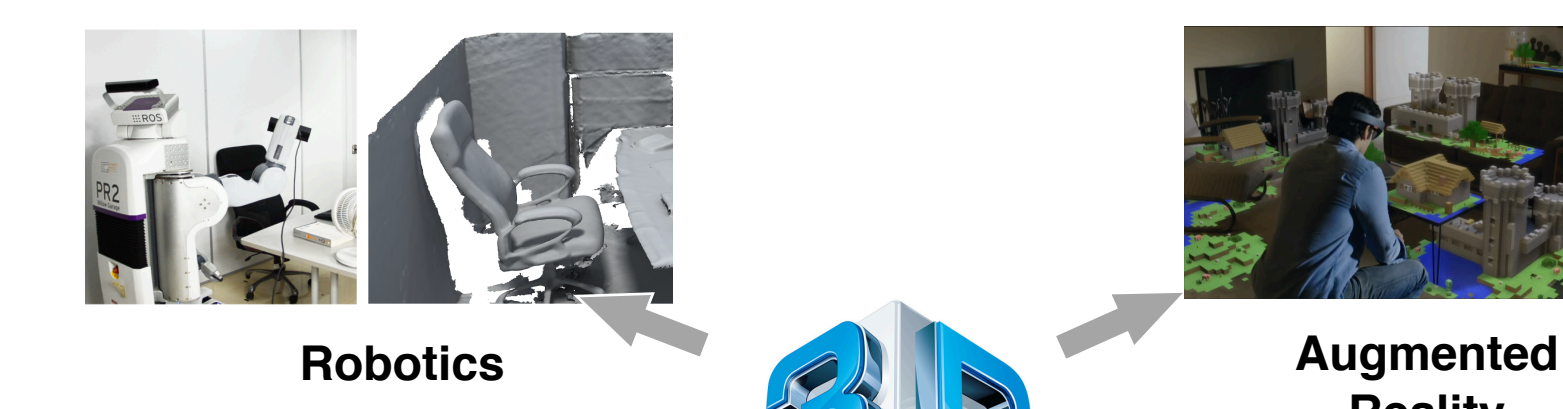

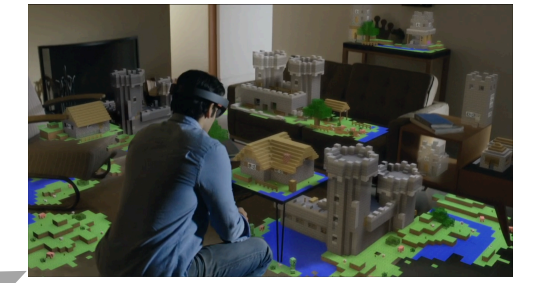

**Reality**

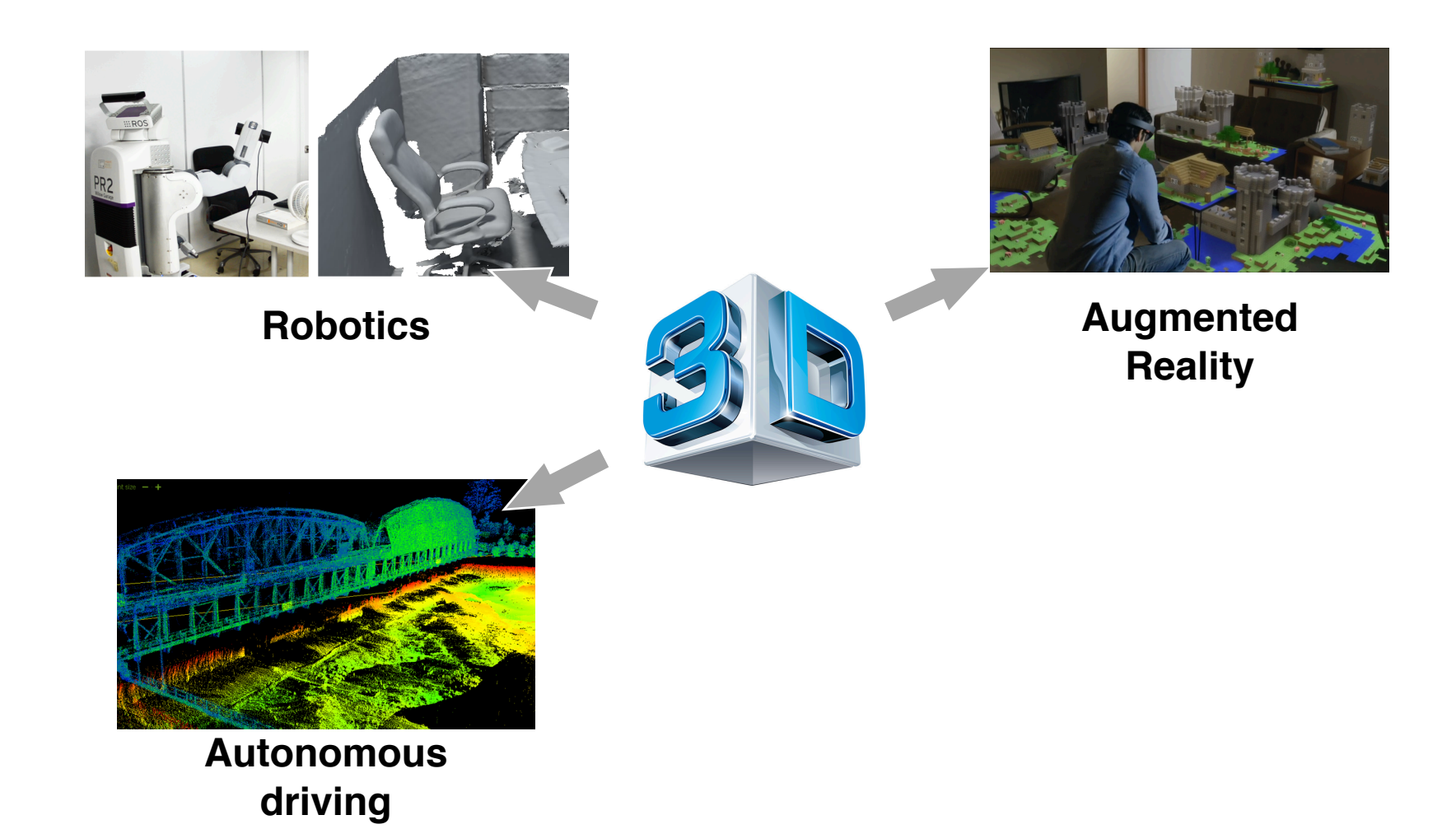

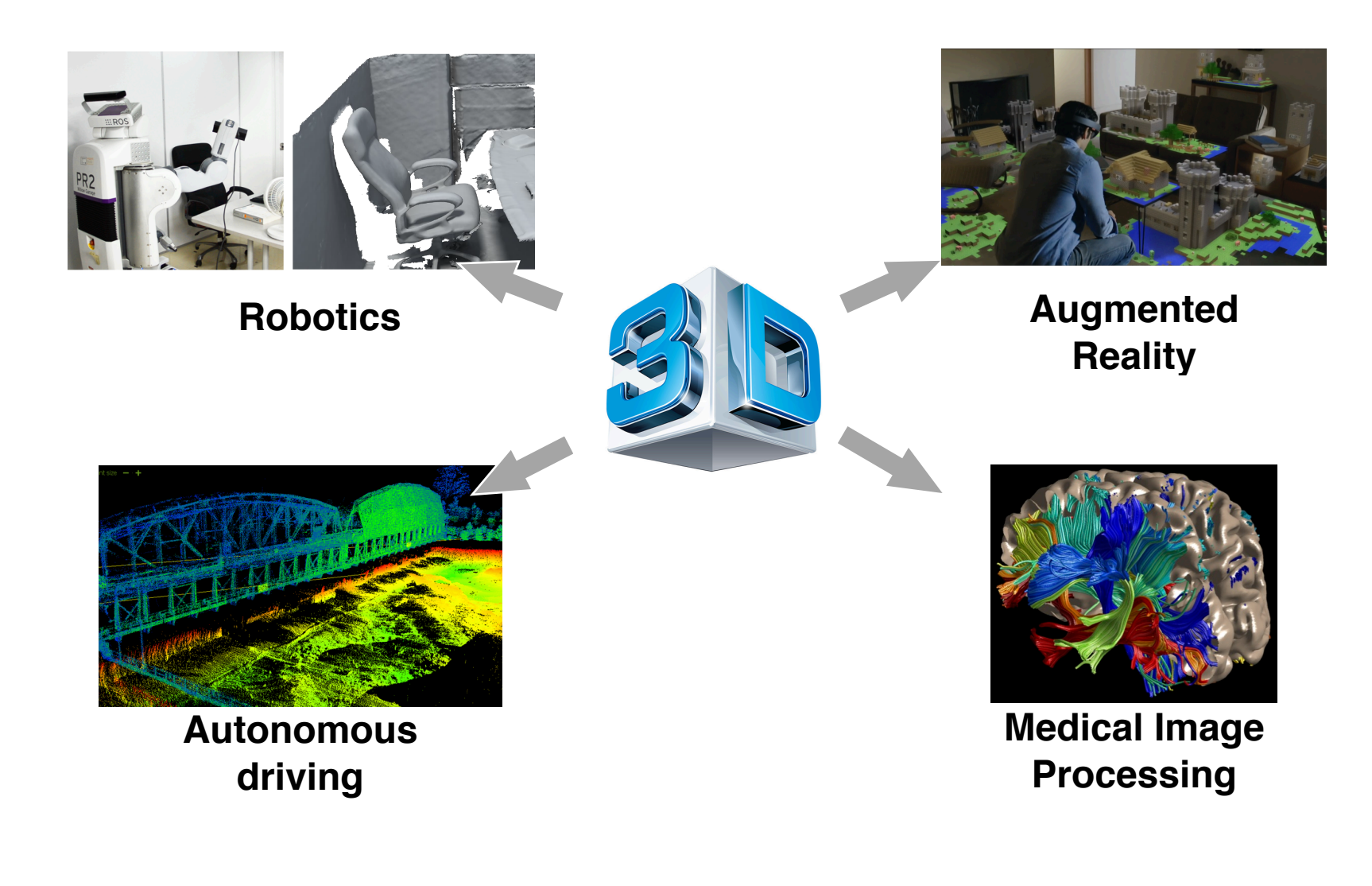

#### **Acquire Knowledge of 3D World by Learning**

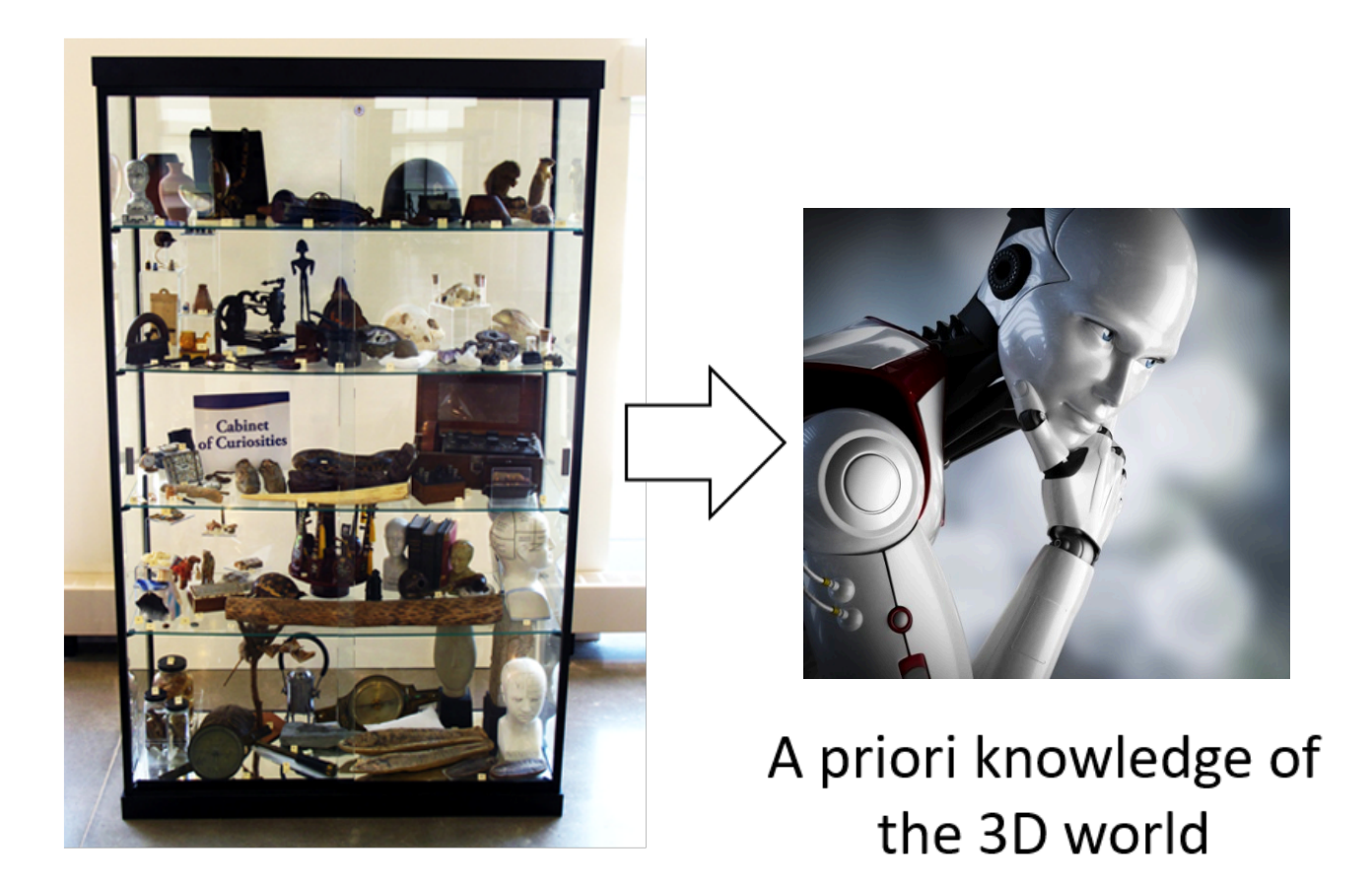

#### CVPR 2019 Submission Top 25 Keywords

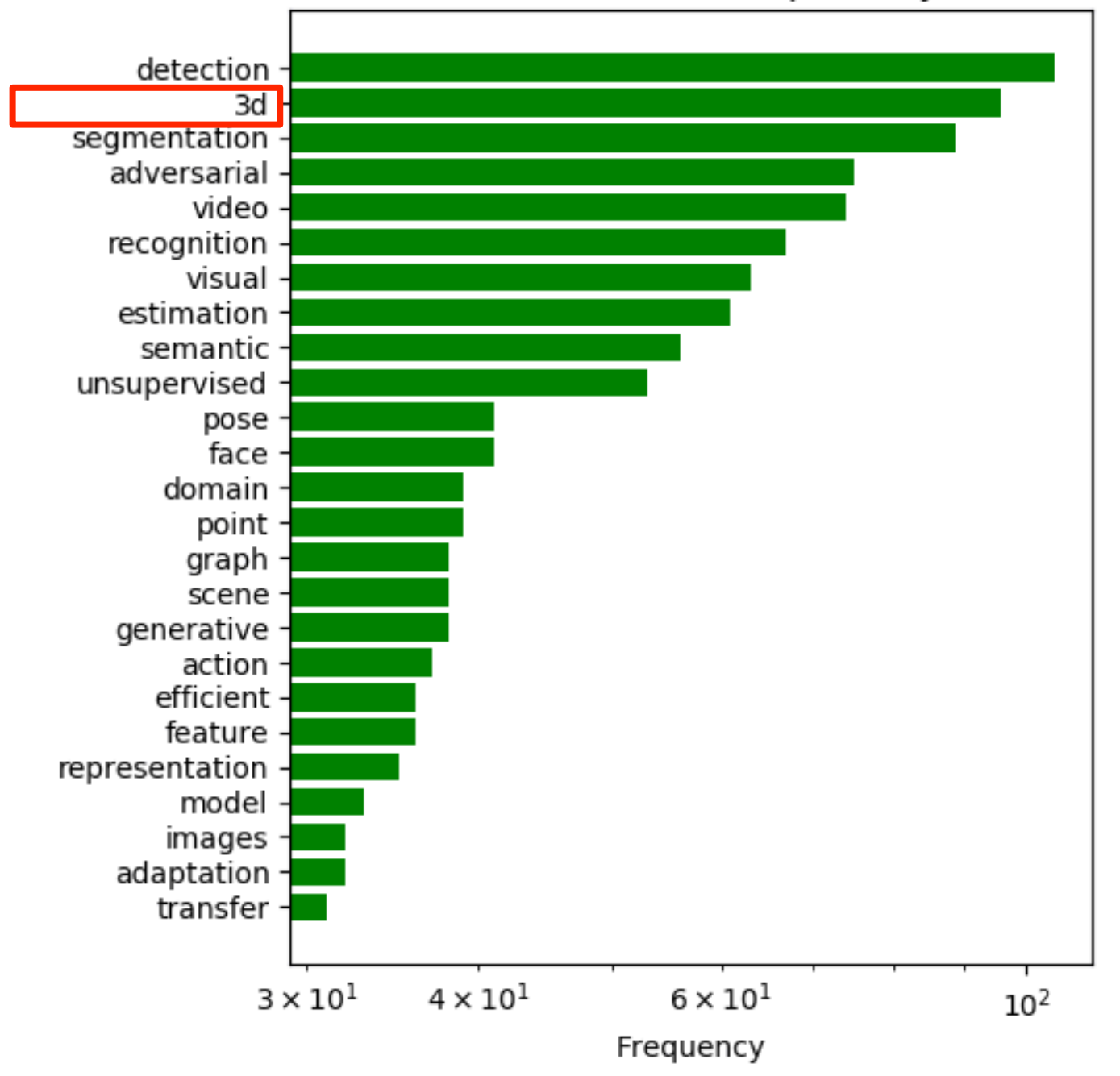

#### **The Representation Challenge of 3D Deep Learning**

**Rasterized form (regular grids)** 

**Geometric form (irregular)**

#### **The Representation Challenge of 3D Deep Learning**

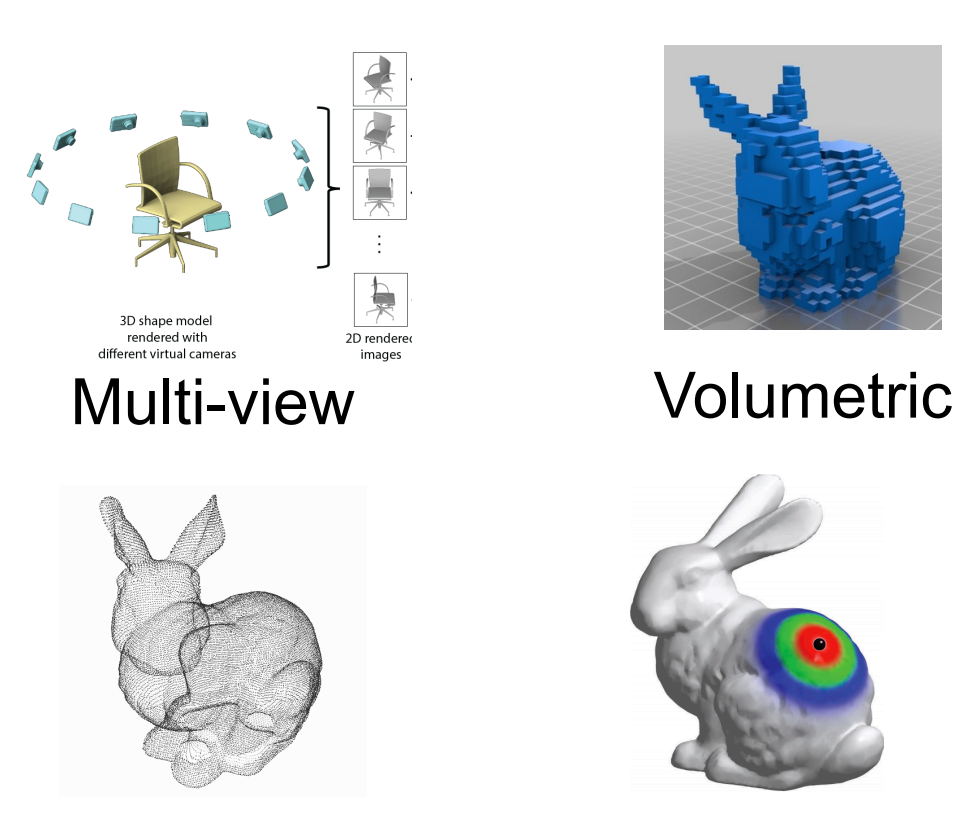

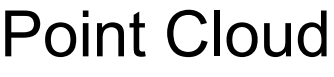

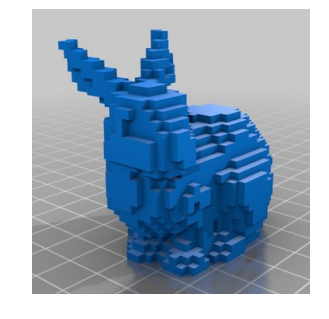

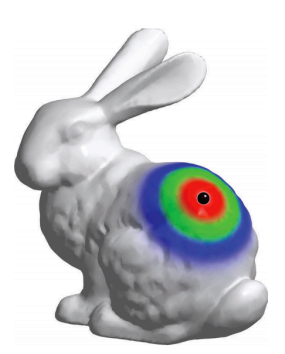

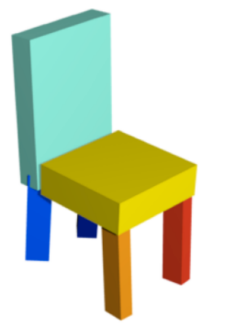

Part Assembly

 $F(x) = 0$ 

Point Cloud Mesh (Graph CNN)

Implicit Shape

## **The Richness of 3D Learning Tasks**

#### **3D Analysis**

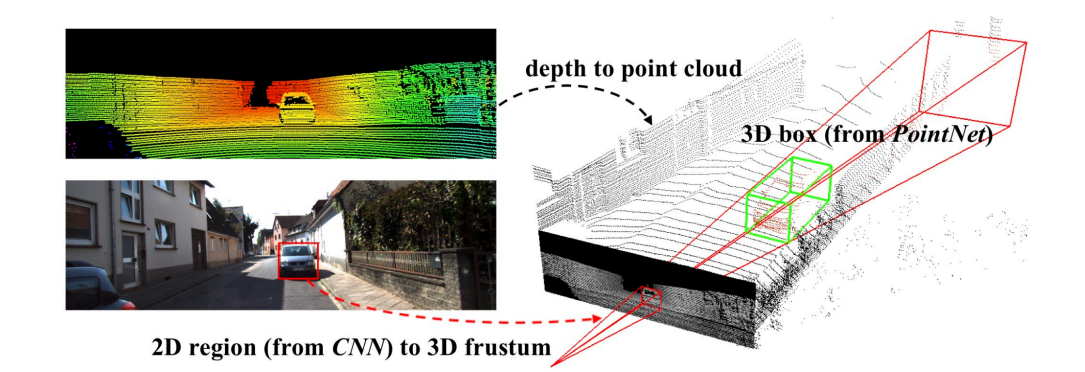

#### **Detection**

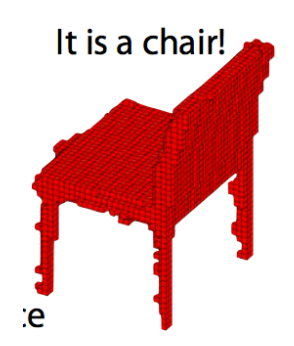

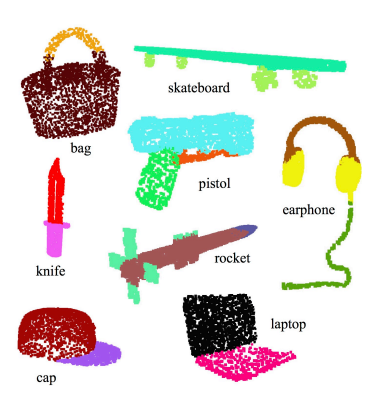

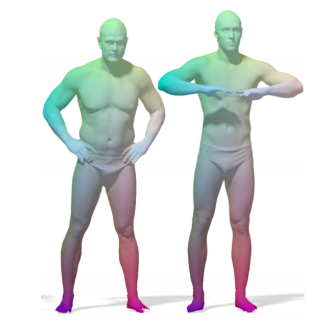

Classification Segmentation<br>(object/scene)

**Correspondence** 

### **The Richness of 3D Learning Tasks**

#### **3D Synthesis**

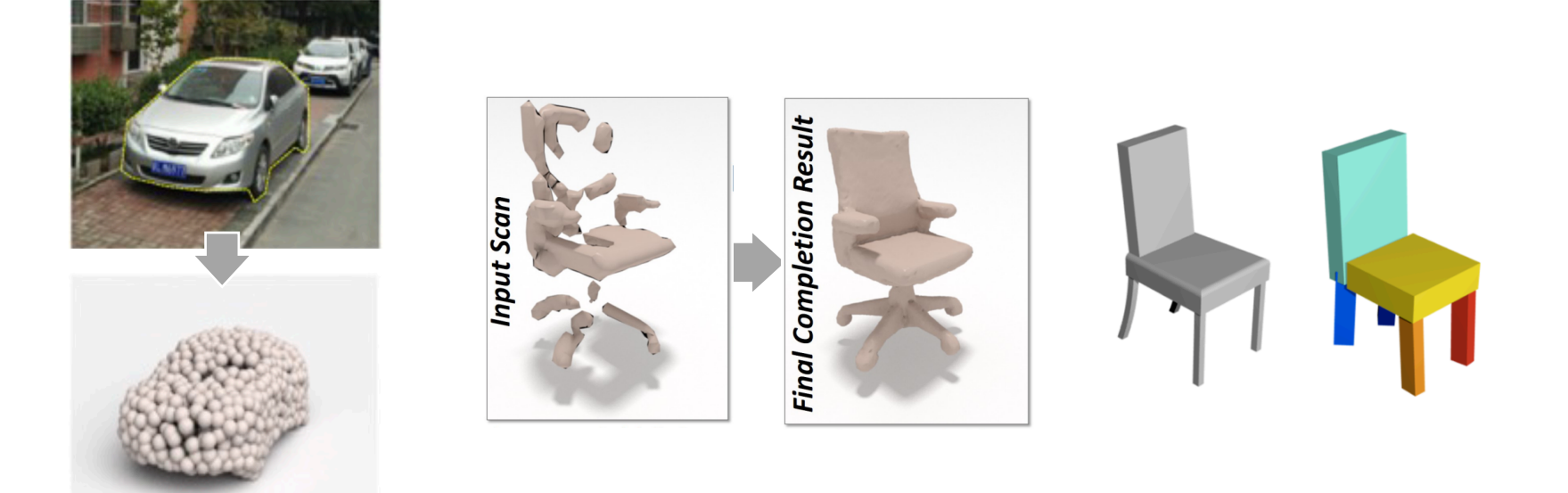

**Monocular** 

**3D reconstruction** Shape completion Shape modeling<br>3D reconstruction

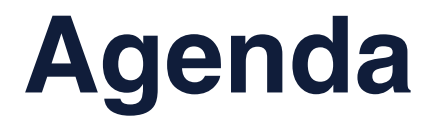

#### • **3D Classification**

• **3D Reconstruction**

#### **Multi-View CNN**

#### **Given an Input Shape**

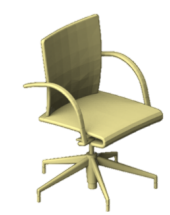

Su et al., "**Multi-view Convolutional Neural Networks for 3D Shape Recognition**", *ICCV 2015*

#### **Render with Multiple Virtual Cameras**

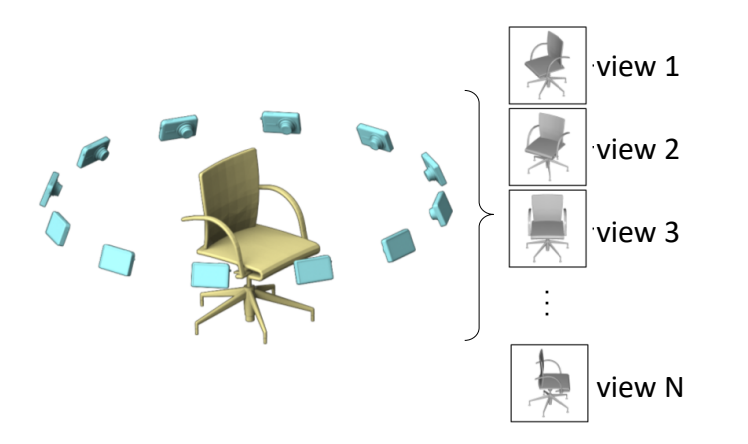

Su et al., "**Multi-view Convolutional Neural Networks for 3D Shape Recognition**", *ICCV 2015*

#### **The Rendered Images are Passed through CNN1 for Image Features**

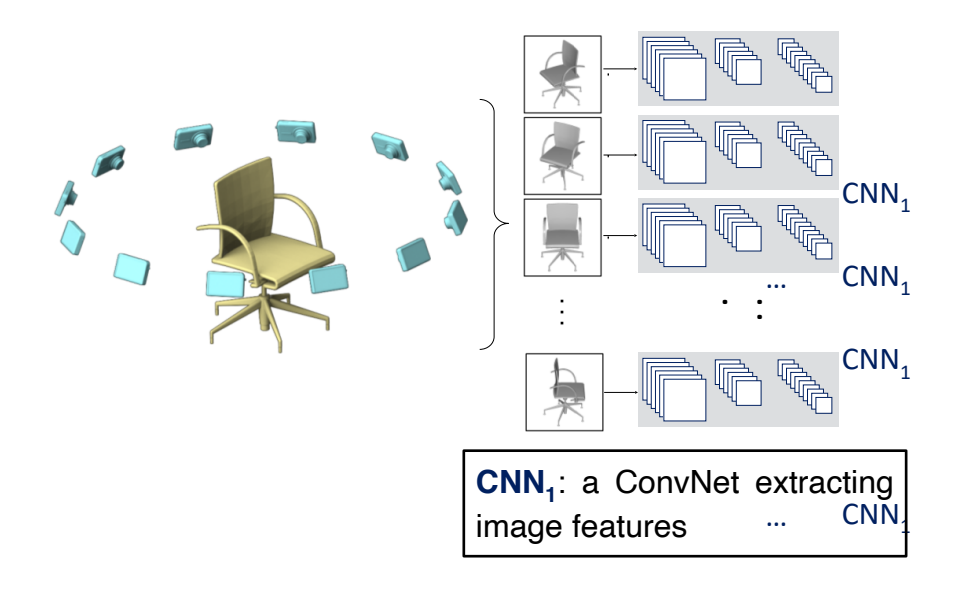

#### **Fine-tuning Pretrained Network Weights**

Can reuse "pertrained" weights from image classification networks

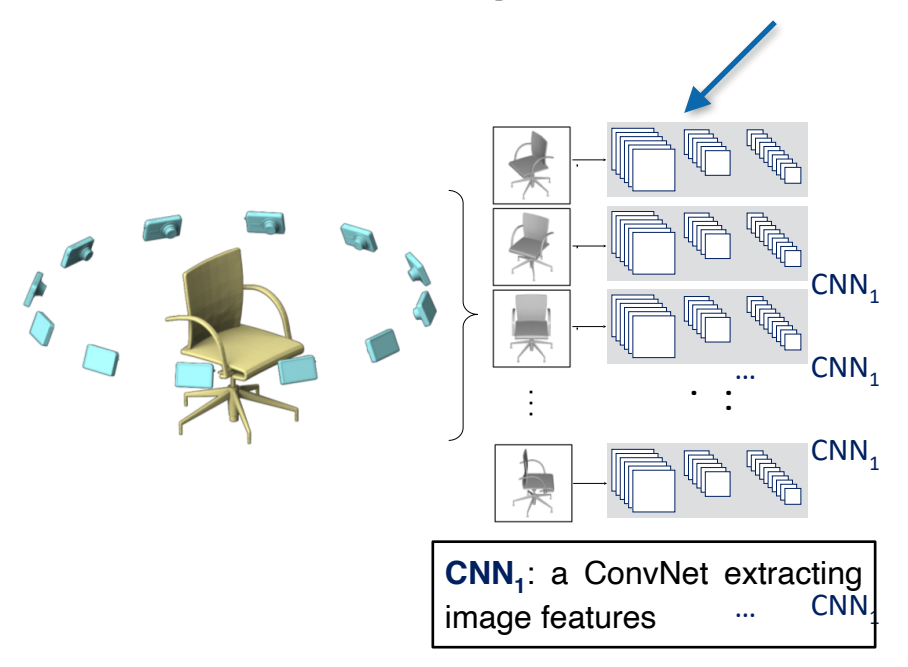

#### **View Pooling**

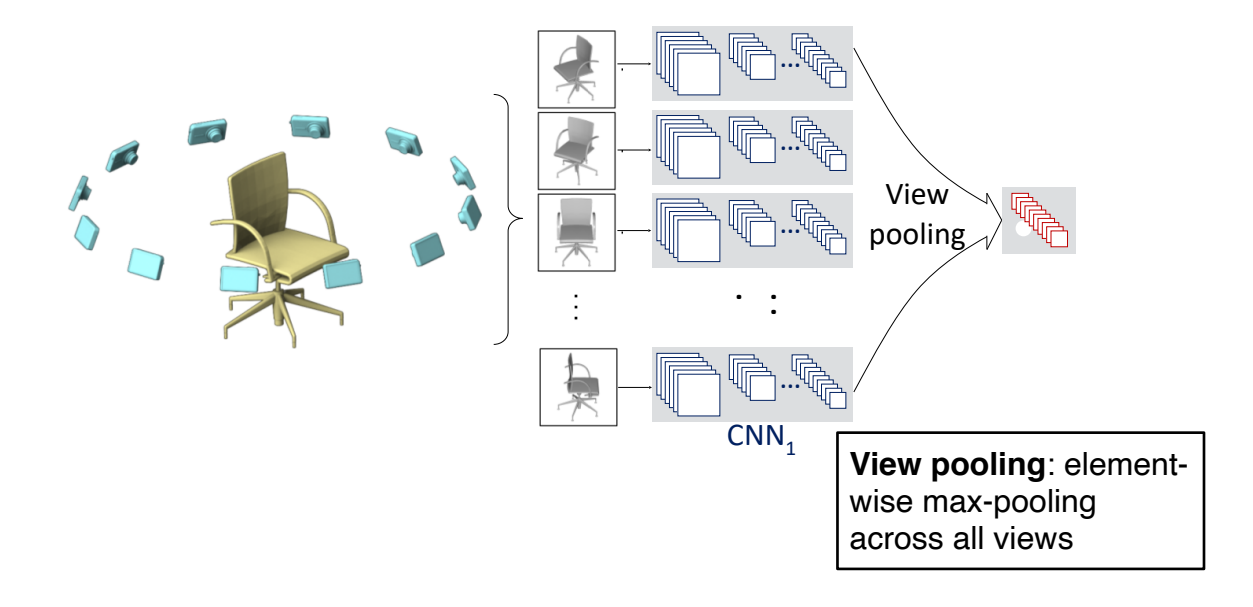

#### **… and then Passed through CNN<sub>2</sub> and to Generate Final Predictions**

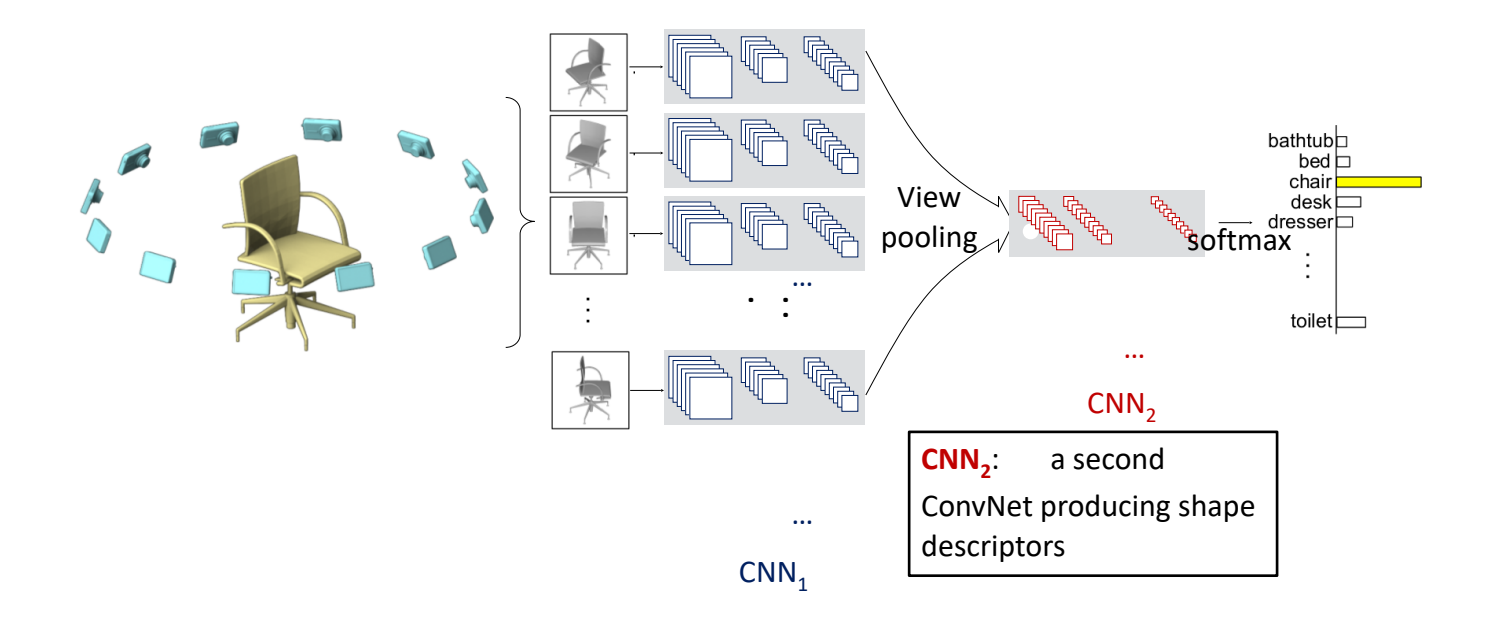

- Can leverage vast literature of image classification
- Can use pertrained features
- In many scenarios, such as fMRI images and LiDAR data, we are not quite able to "render" 3D into images (self-occlusion)

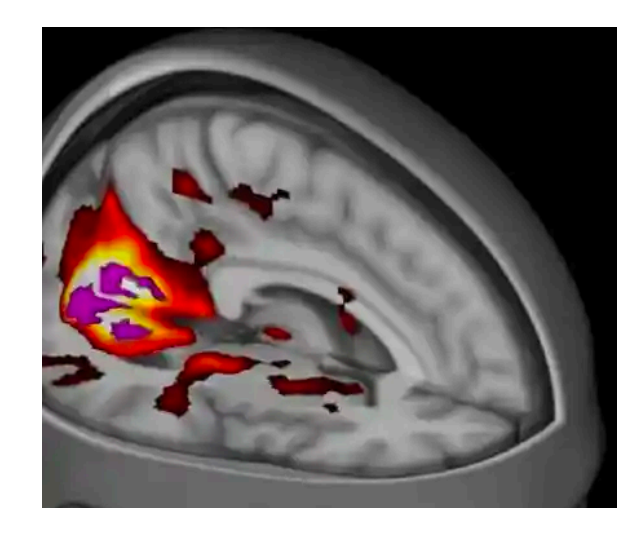

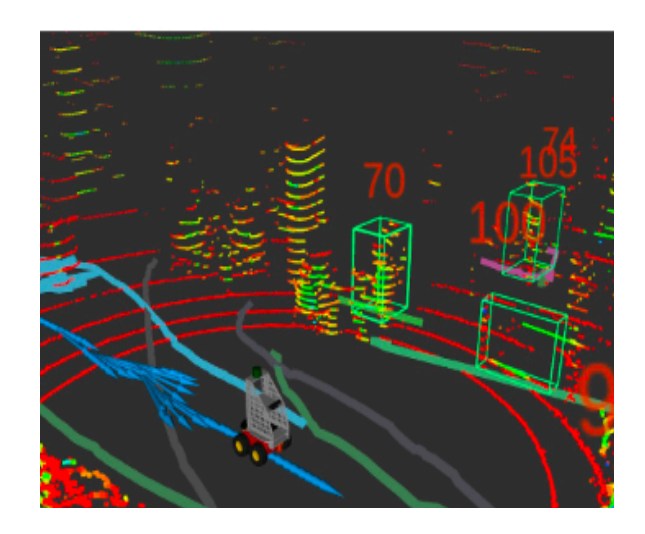

## **Volumetric CNN**

Can we use CNNs but avoid projecting the 3D data to views first?

Straight-forward idea: Extend 2D grids 3D grids

#### **Voxelization**

#### Represent the occupancy of regular 3D grids

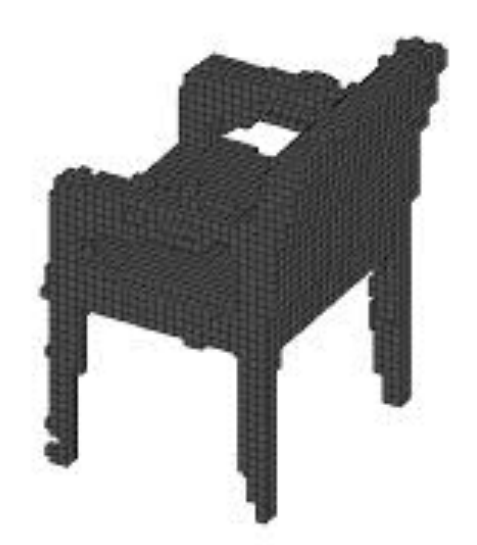

#### **3D CNN on Volumetric Data**

#### 3D convolution uses 4D kernels

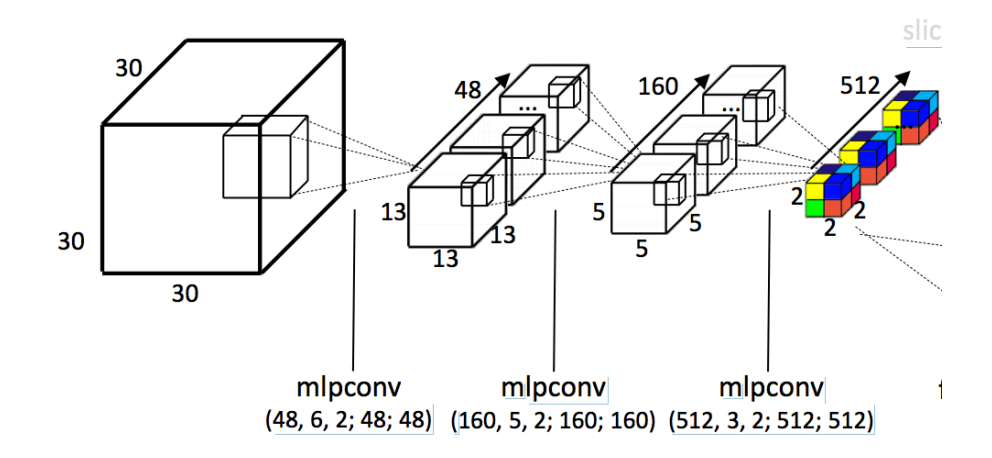

## **Complexity Issue**

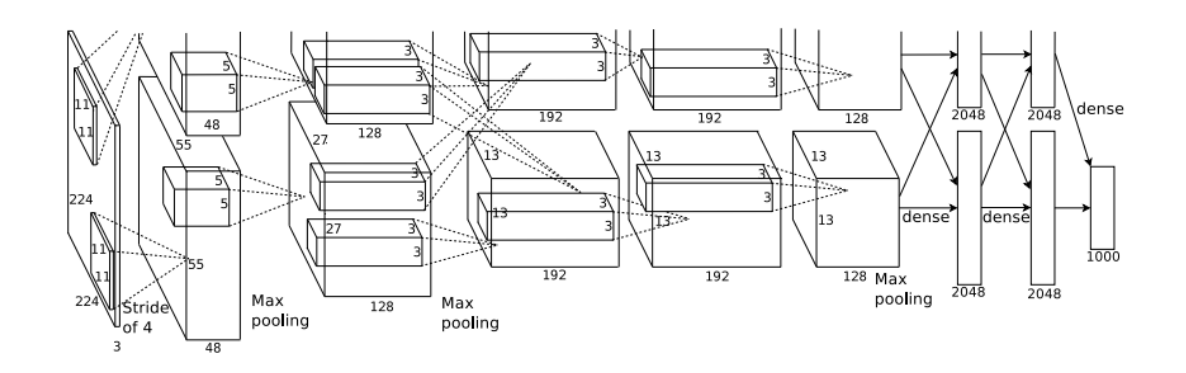

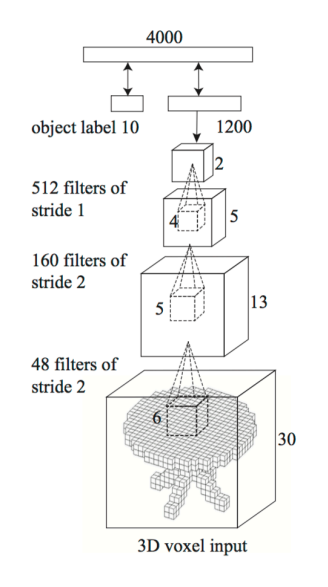

Input resolution: 224x224 2015

# AlexNet, 2012 3DShapeNets,

224x224=50176 Input resolution: 30x30x30 224x224=27000

#### **Complexity Issue**

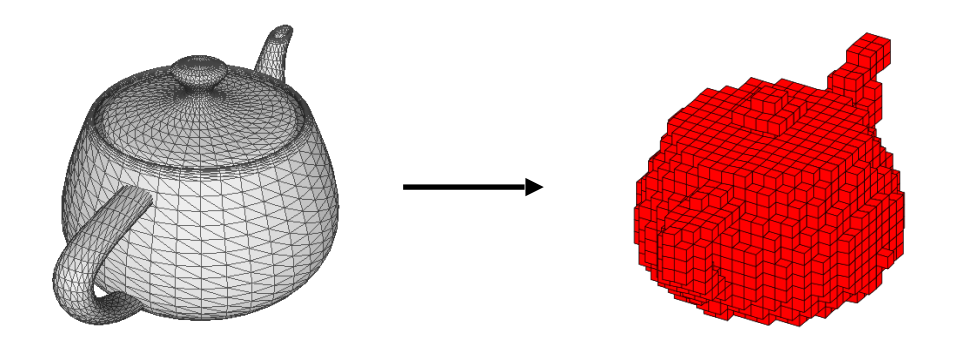

#### Occupancy Grid 30x30x30 Polygon Mesh

#### **Information loss in voxelization**

## **Idea 1: Learn to Project**

*Idea: "X-ray" rendering + Image (2D) CNNs very low #param, very low computation*

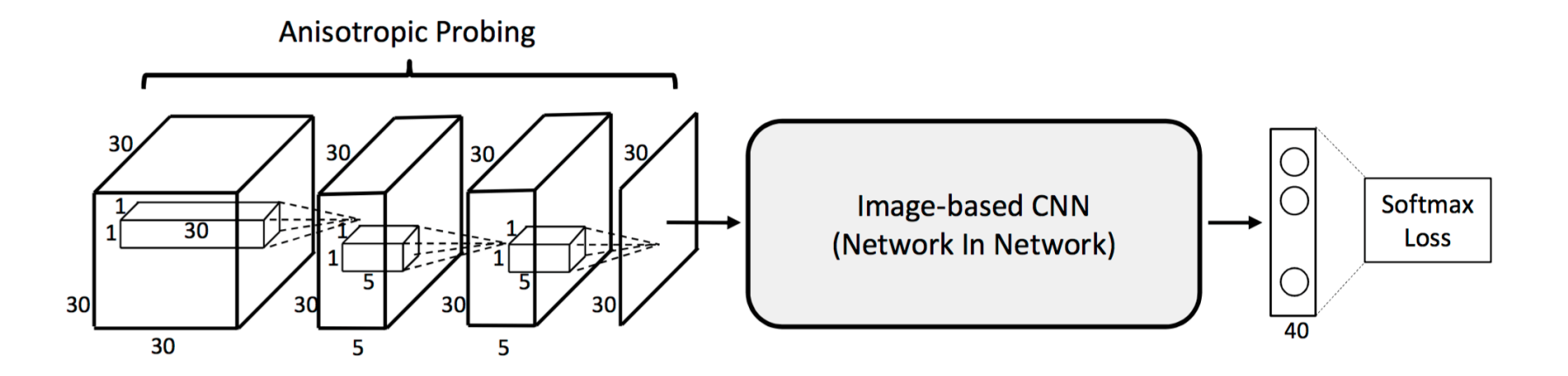

Su et al., "**Volumetric and Multi-View CNNs for Object Classification on 3D Data**", *CVPR 2016*

Many other works in autonomous driving that uses **bird's eye view** for object detection

#### **More Principled: Sparsity of 3D Shapes**

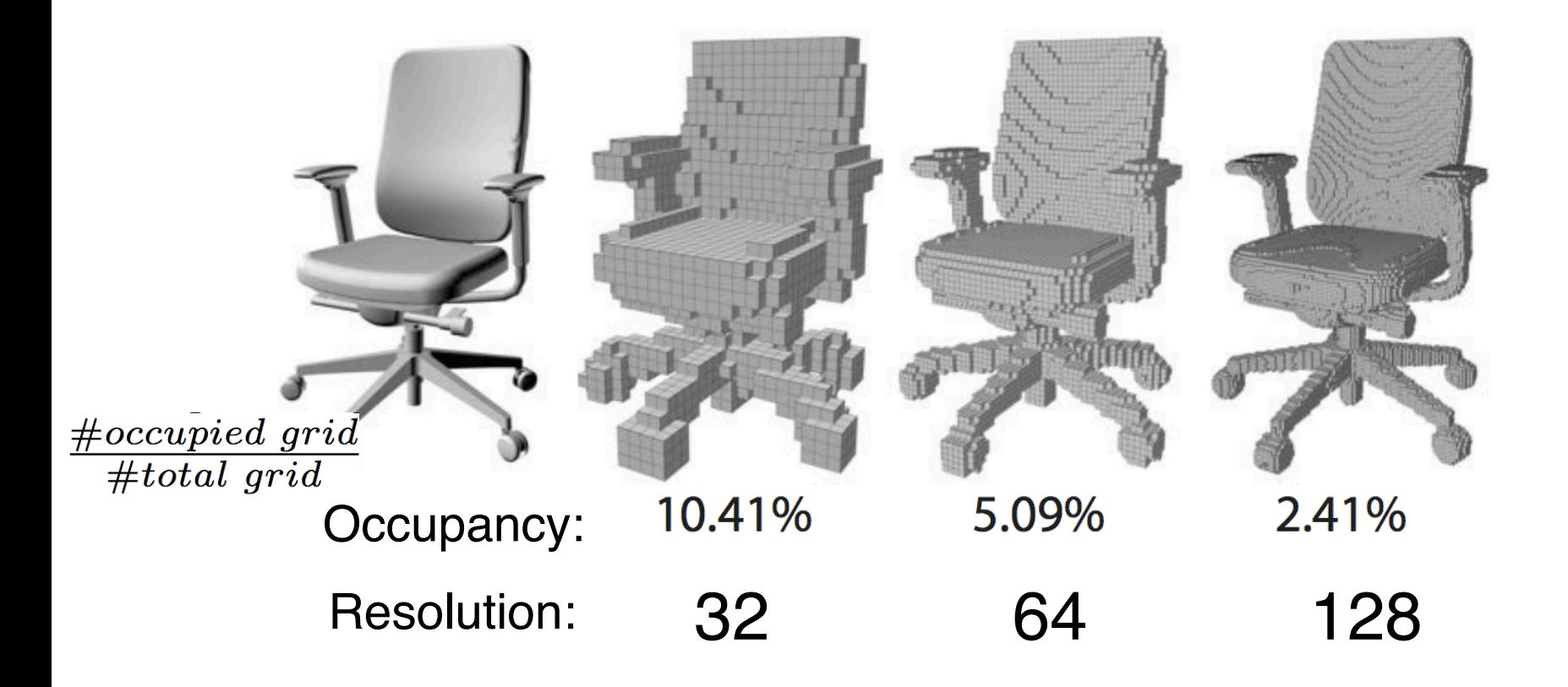

## **Store only the Occupied Grids**

- Store the sparse surface signals
- Constrain the computation near the surface

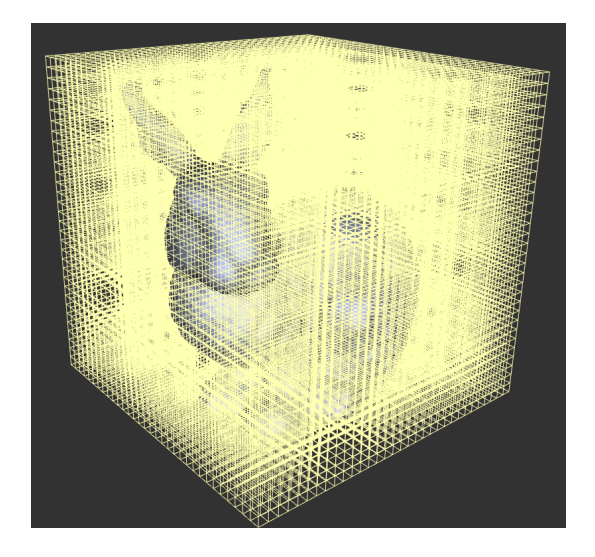

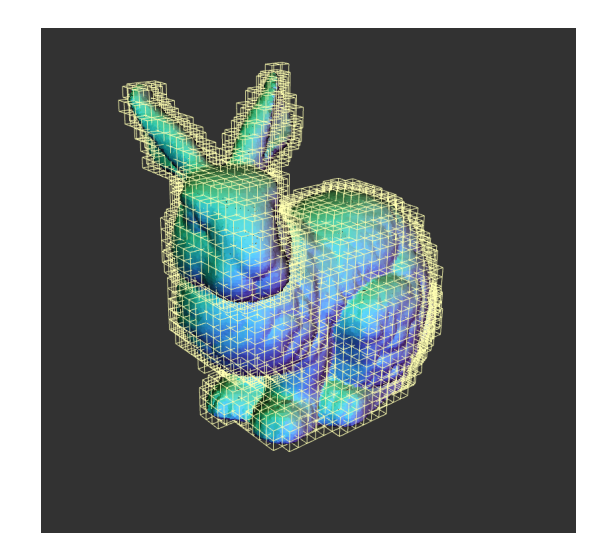

#### **Octree: Recursively Partition the Space**

Each internal node has exactly eight children

Neighborhood searching: Hash table

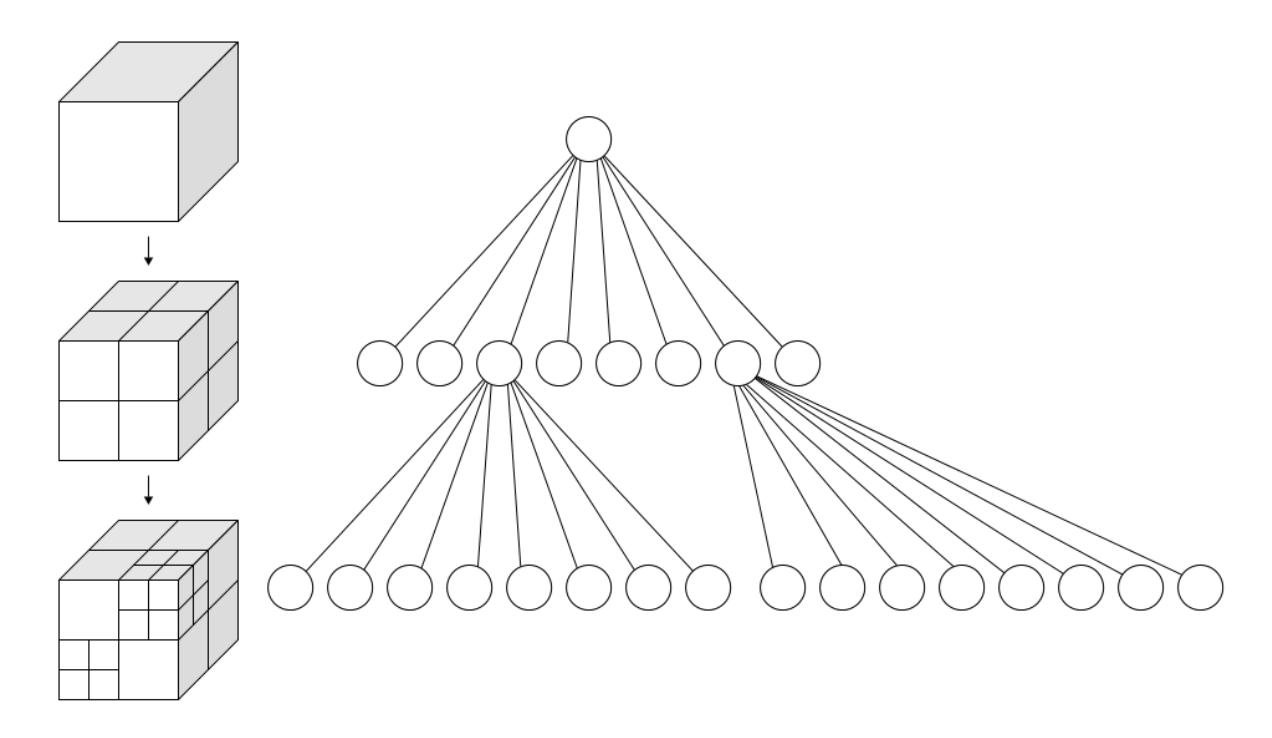

## **Memory Efficiency**

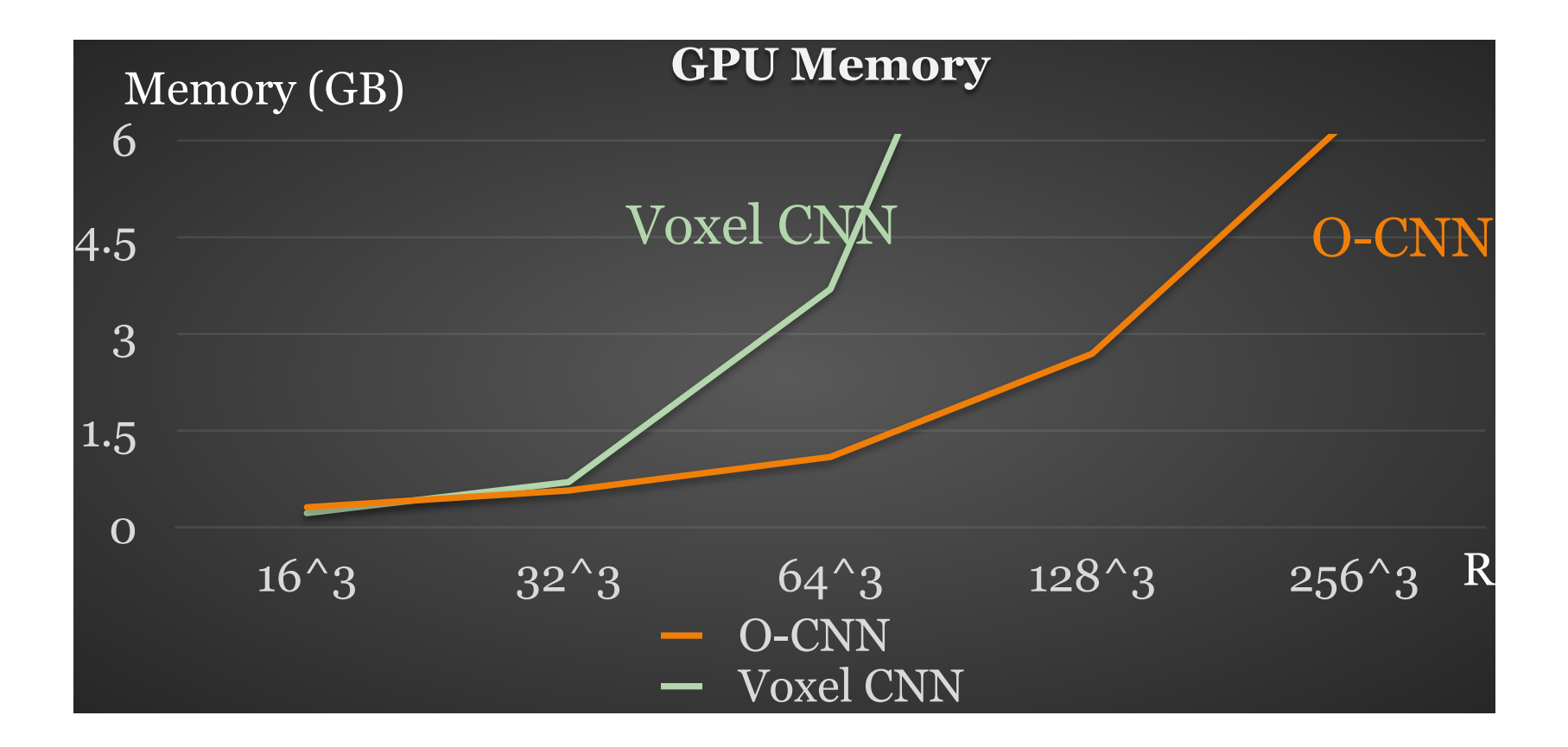

## **Implementation**

- SparseConvNet
	- [https://github.com/facebookresearch/](https://github.com/facebookresearch/SparseConvNet) **[SparseConvNet](https://github.com/facebookresearch/SparseConvNet)**
	- Uses ResNet architecture
	- State-of-the-art for 3D analysis
	- Takes time to train

#### **Point Networks**

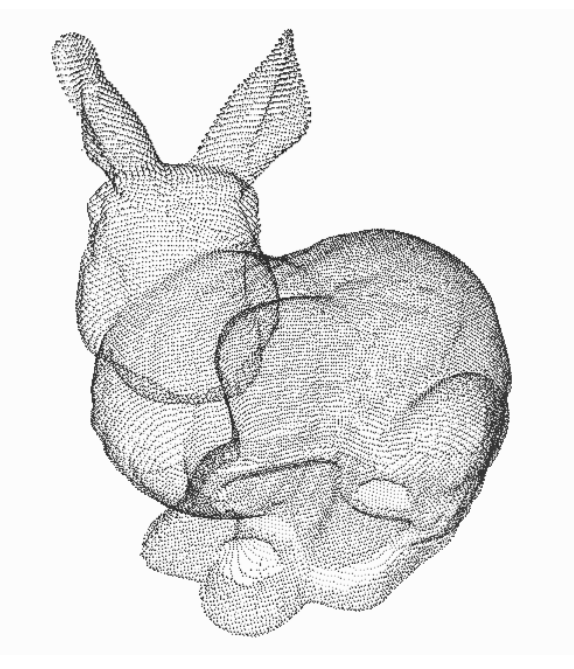

#### Point cloud (The most common 3D sensor data)

## **Directly Process Point Cloud Data**

End-to-end learning for **unstructured,** 

**unordered** point data

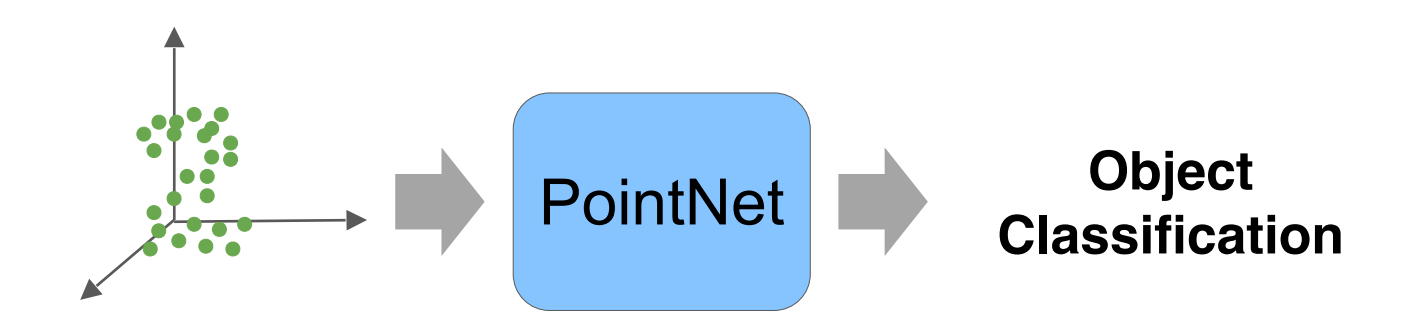

Qi, Charles R., et al. "**Pointnet: Deep learning on point sets for 3d classification and segmentation**", CVPR 2017 Zaheer, Manzil, et al. "**Deep sets**", NeurIPS 2017

#### **Properties of a Desired Point Network**

Point cloud: N **orderless** points, each represented by a D dim coordinate

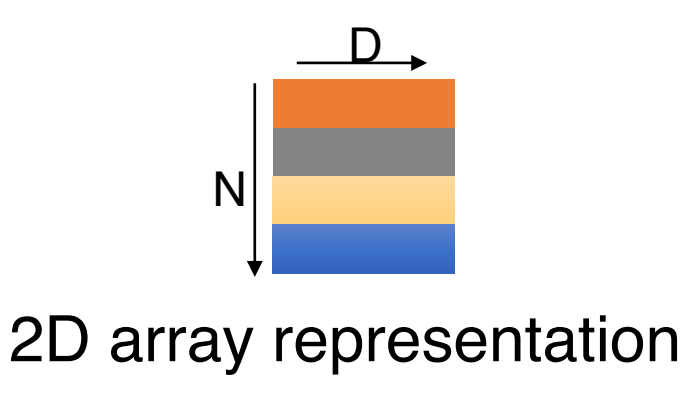

#### **Properties of a Desired Point Network**

Point cloud: N **orderless** points, each represented by a D dim coordinate

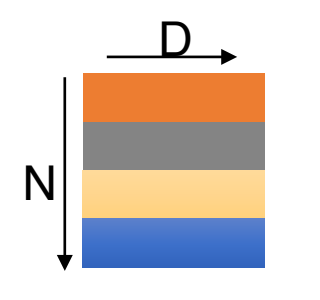

2D array representation

#### **Permutation invariance**

#### **Transformation invariance**

#### **Permutation Invariance**

Point cloud: N **orderless** points, each represented by a D dim coordinate

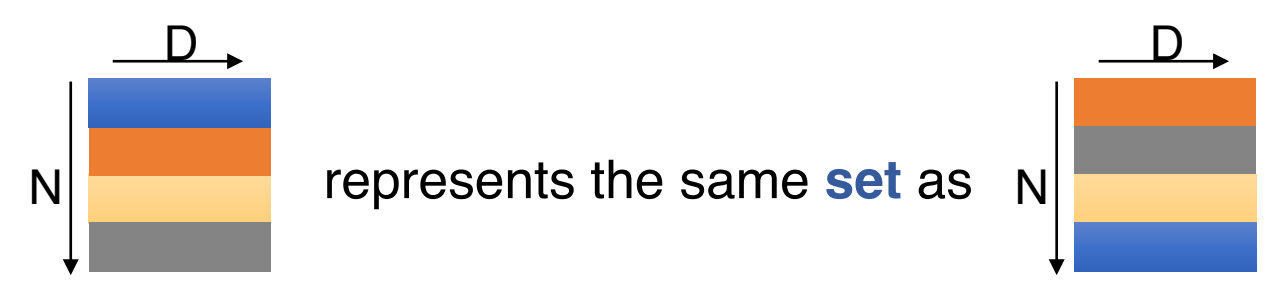

2D array representation

#### **Permutation Invariance: Symmetric Function**

$$
f(x_1, x_2,...,x_n) \equiv f(x_{\pi_1}, x_{\pi_2},..., x_{\pi_n}) , x_i \in \mathbb{R}^D
$$

#### **Examples:**

…

$$
f(x_1, x_2,...,x_n) = \max\{x_1, x_2,...,x_n\}
$$

$$
f(x_1, x_2,...,x_n) = x_1 + x_2 + ... + x_n
$$

## **Construct a Symmetric Function**

**Observe:**

 $f(x_1, x_2,...,x_n) = \gamma \circ g(h(x_1),...,h(x_n))$  is symmetric if g is symmetric

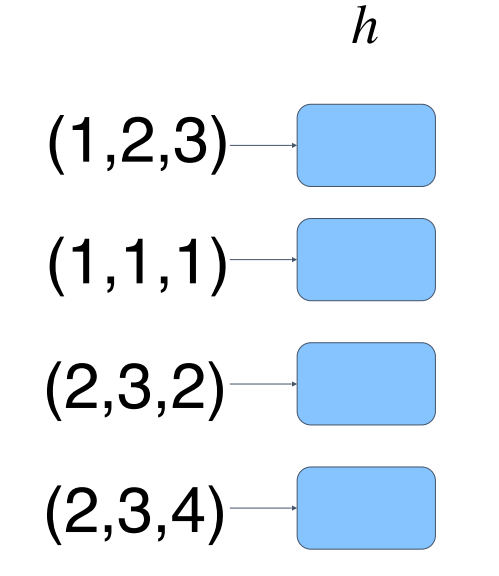

## **Construct a Symmetric Function**

**Observe:**

 $f(x_1, x_2, \ldots, x_n) = \gamma \circ g(h(x_1), \ldots, h(x_n))$  is symmetric if g is symmetric

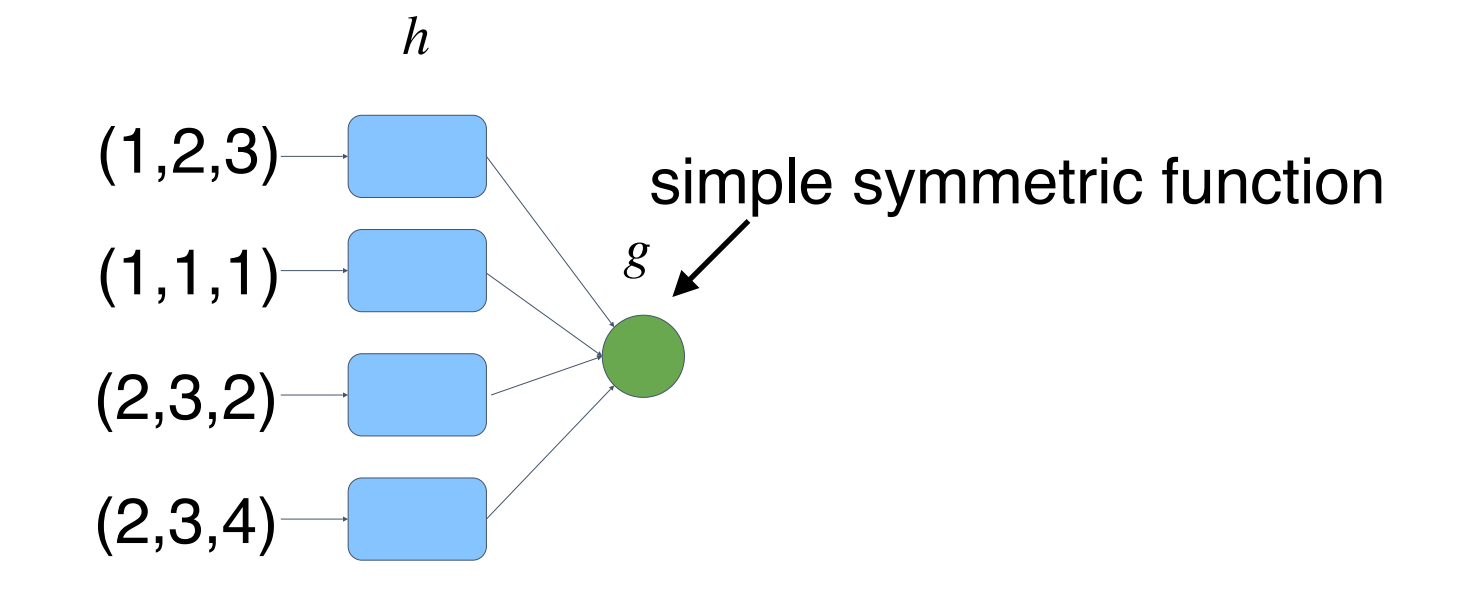

## **Construct a Symmetric Function**

**Observe:**

 $f(x_1, x_2,...,x_n) = \gamma \circ g(h(x_1),...,h(x_n))$  is symmetric if g is symmetric

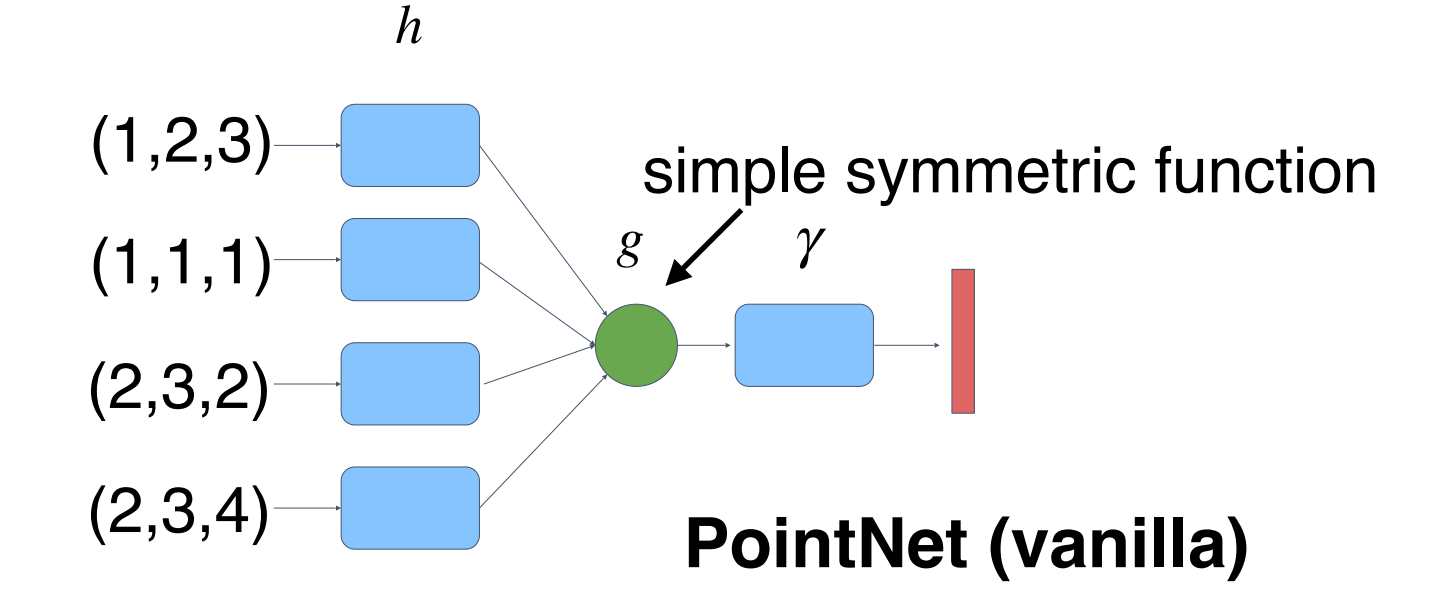

#### **Q: What Symmetric Functions Can Be Constructed by PointNet?**

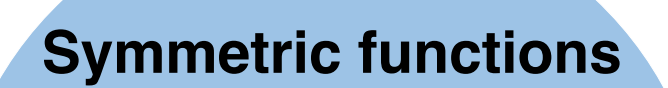

**PointNet (vanilla)**

## **Universal Approximation Theorem**

- Can approximate any "continuous" functions over sets
- "Continuous": A function value would change by little if the point positions vary by little

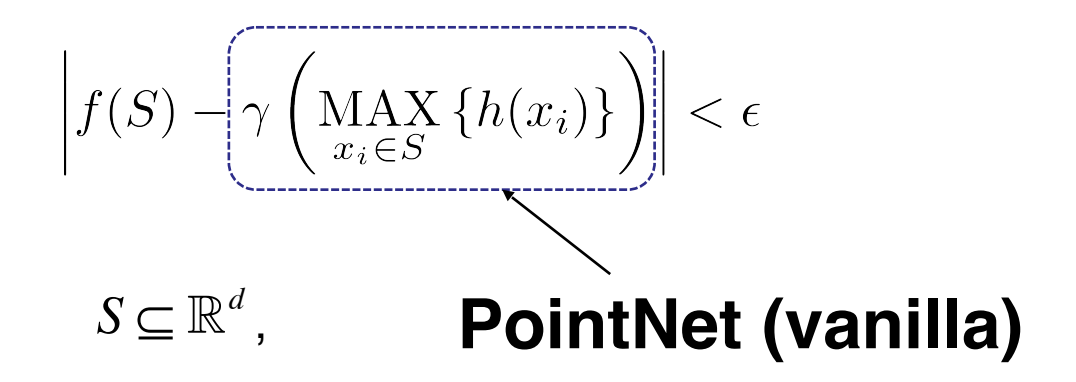

#### **Interpretation to "First Layer" Output**

- Think of each dimension as a "binary" variable (the truth is a soft version)
- It encodes whether the point is in a certain spatial region
- The shape of the spatial region is learned

3D voxels of irregular boundaries!

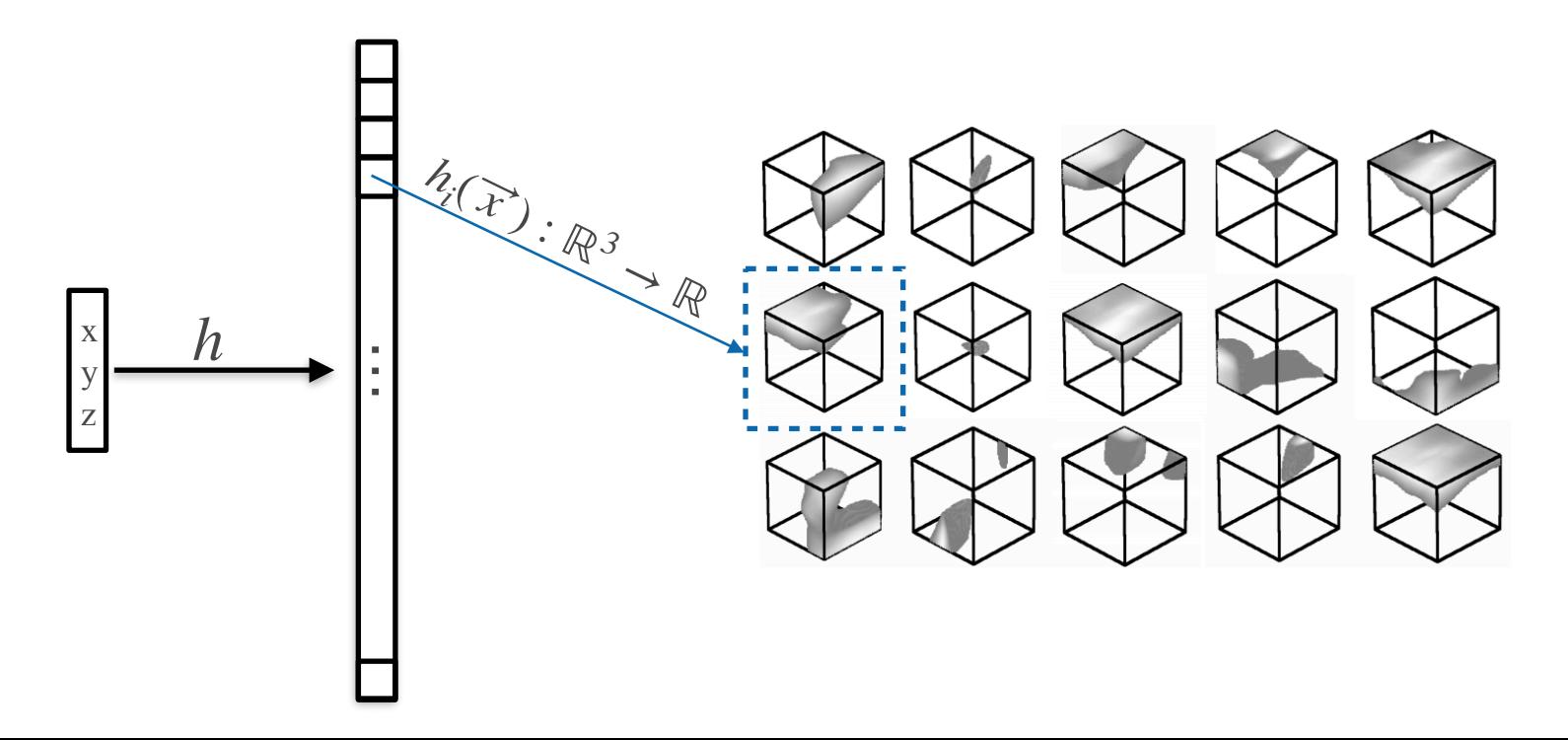

#### **Salient Points: Points with Non-Zero Gradient w.r.t. Positions**

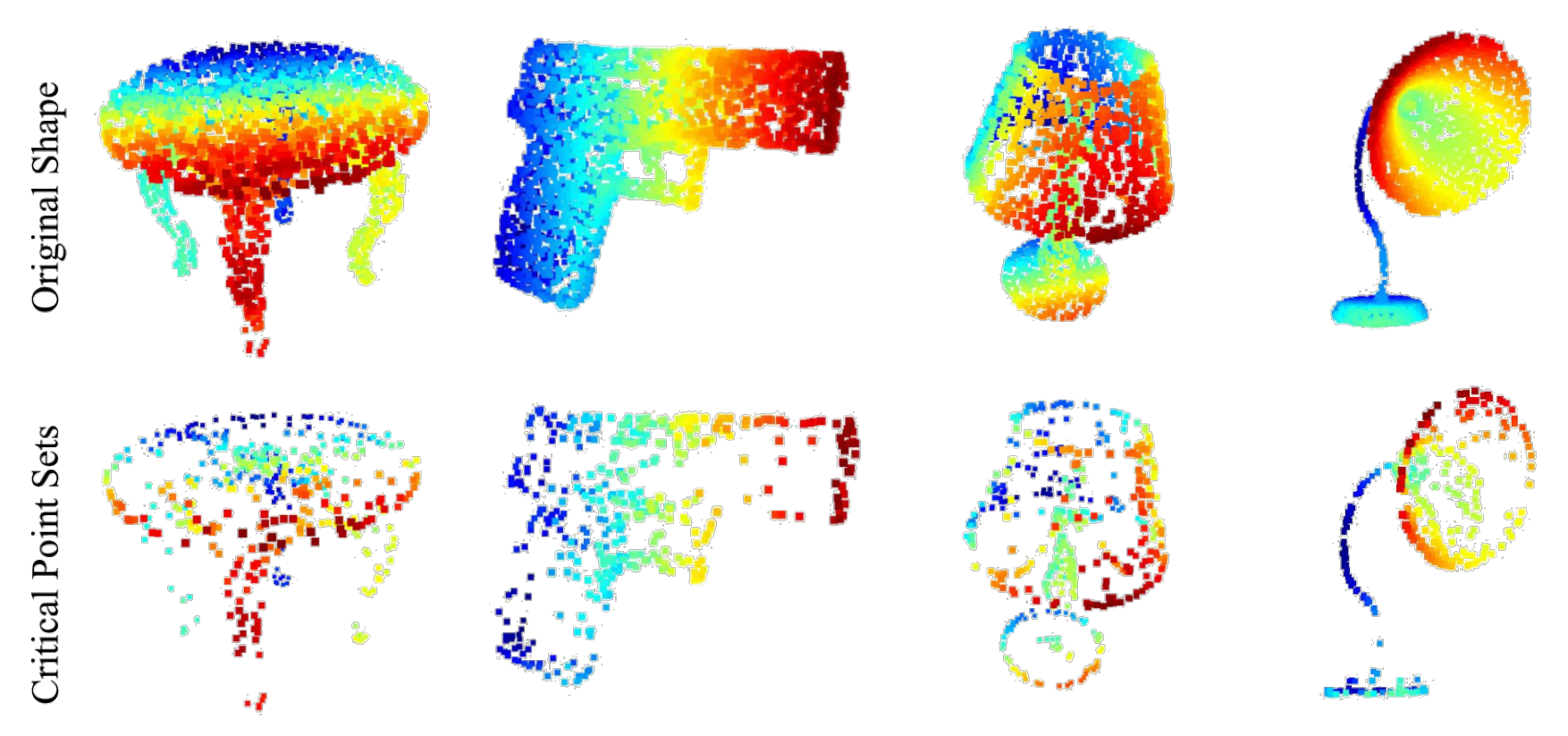

**Salient points are discovered!**

## **Limitations of PointNet**

#### **Hierarchical feature learning** Multiple levels of abstraction

 $\sin$  de  $2$ 

U.

ದ

60 filters of

stride 1 512 filters of

stride 2

3D voxel input

18 filters of

Global feature learning Either one point or all points

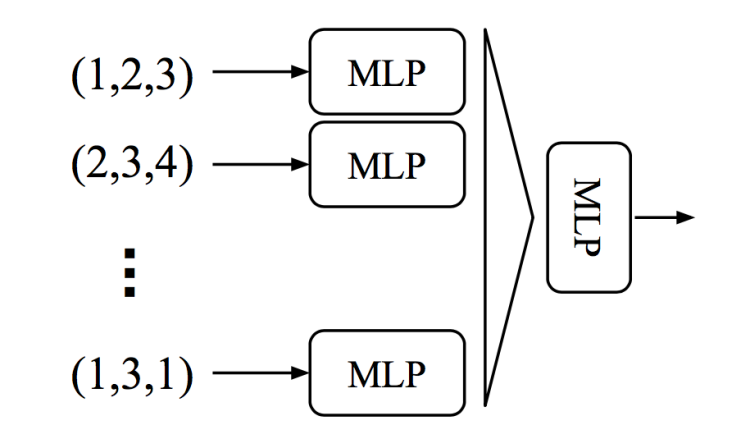

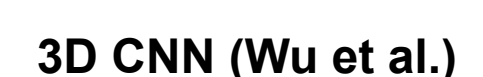

 $\mathcal{S}^0$ 

**3D CNN (Wu et al.) PointNet (vanilla) (Qi et al.)**

- No local context for each point!
- Global feature depends on absolute coordinate. Hard to generalize to unseen scene configurations!

## **Points in Metric Space**

- Learn "kernels" in 3D space and conduct convolution
- Kernels have compact spatial support
- For convolution, we need to find neighboring points
- Possible strategies for range query
	- Ball query (results in more stable features)
	- k-NN query (faster)

#### **PointNet v2.0: Multi-Scale PointNet**

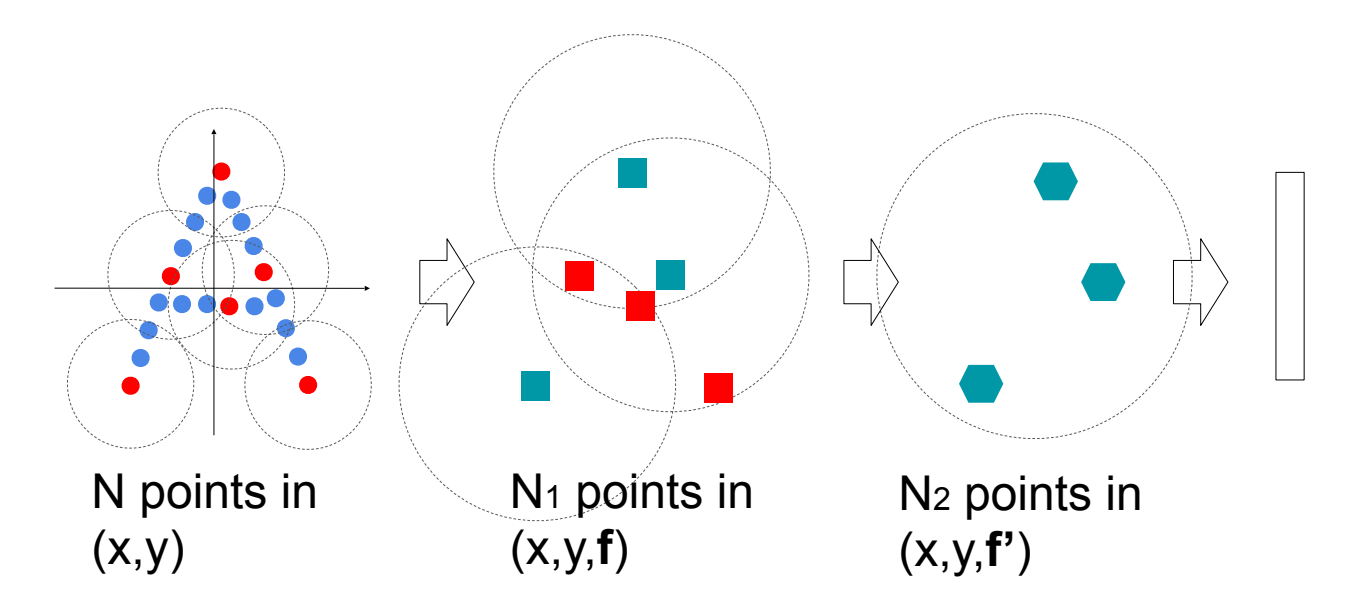

Repeat

- Sample anchor points
- Find neighborhood of anchor points
- Apply PointNet in each neighborhood to mimic convolution

#### **Point Convolution As Graph Convolution**

- Points -> Nodes
- Neighborhood -> Edges
- Graph CNN for point cloud processing

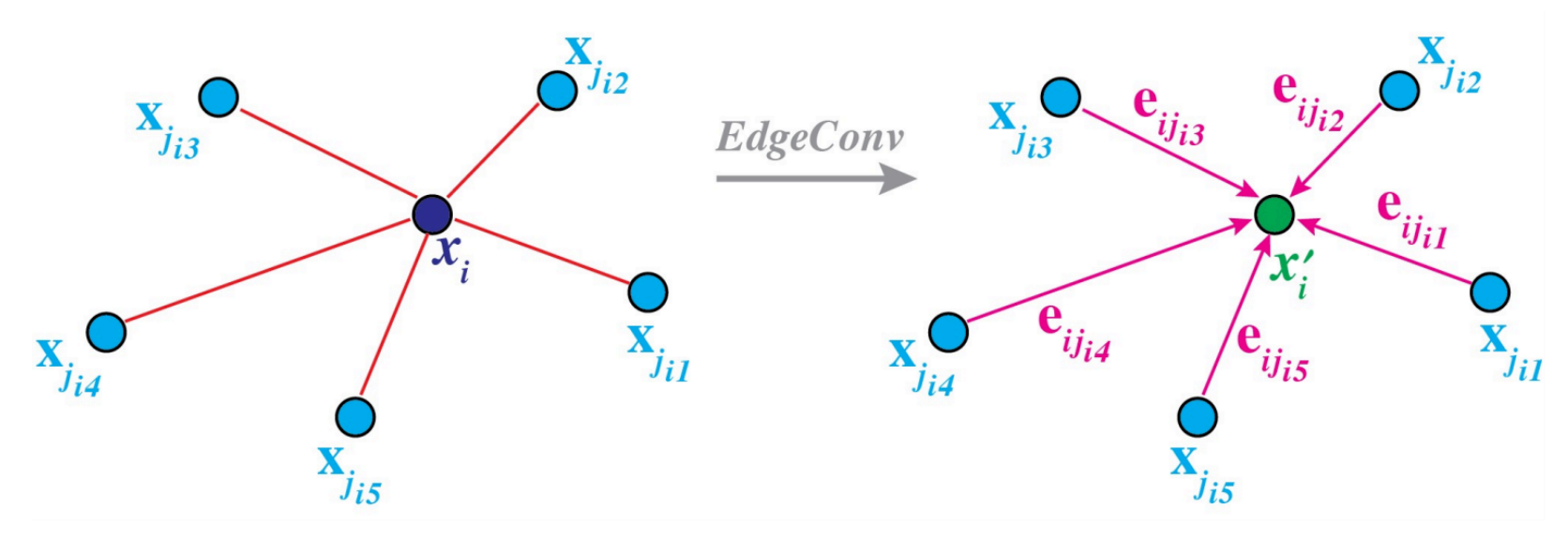

Wang et al., "**Dynamic Graph CNN for Learning on Point Clouds**", *Transactions on Graphics, 2019*

Liu et al., "**Relation-Shape Convolutional Neural Network for Point Cloud Analysis**", *CVPR 2019*

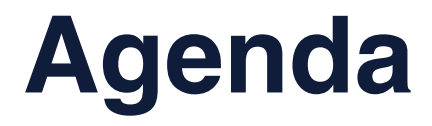

- **3D Classification**
- **3D Reconstruction**

## **From Single Image to Point Cloud**

• It is possible to generate a **set** (permutation invariant)

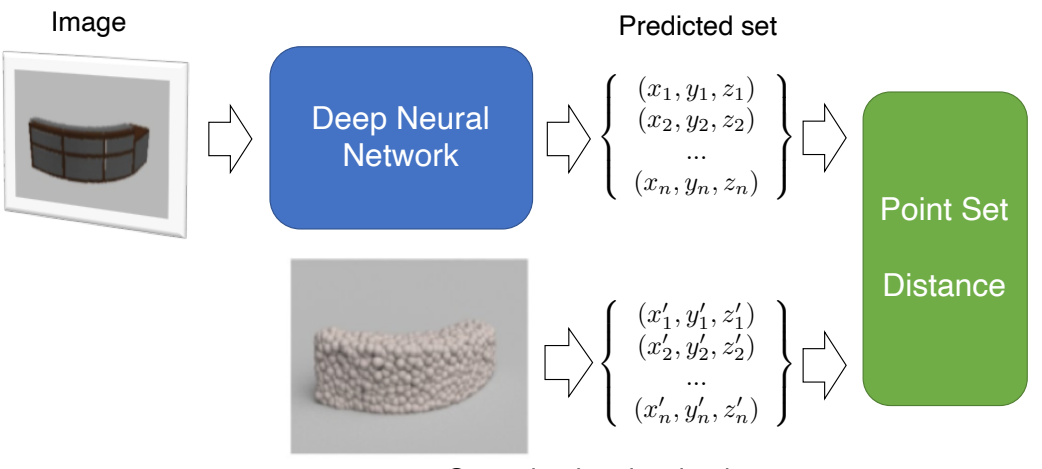

Groundtruth point cloud

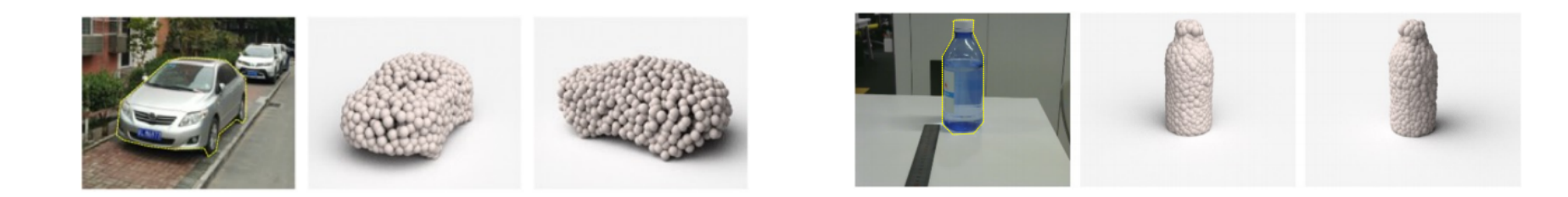

Fan et al., "**A Point Set Generation Network for 3D Object Reconstruction from a Single Image**", *CVPR 2017*